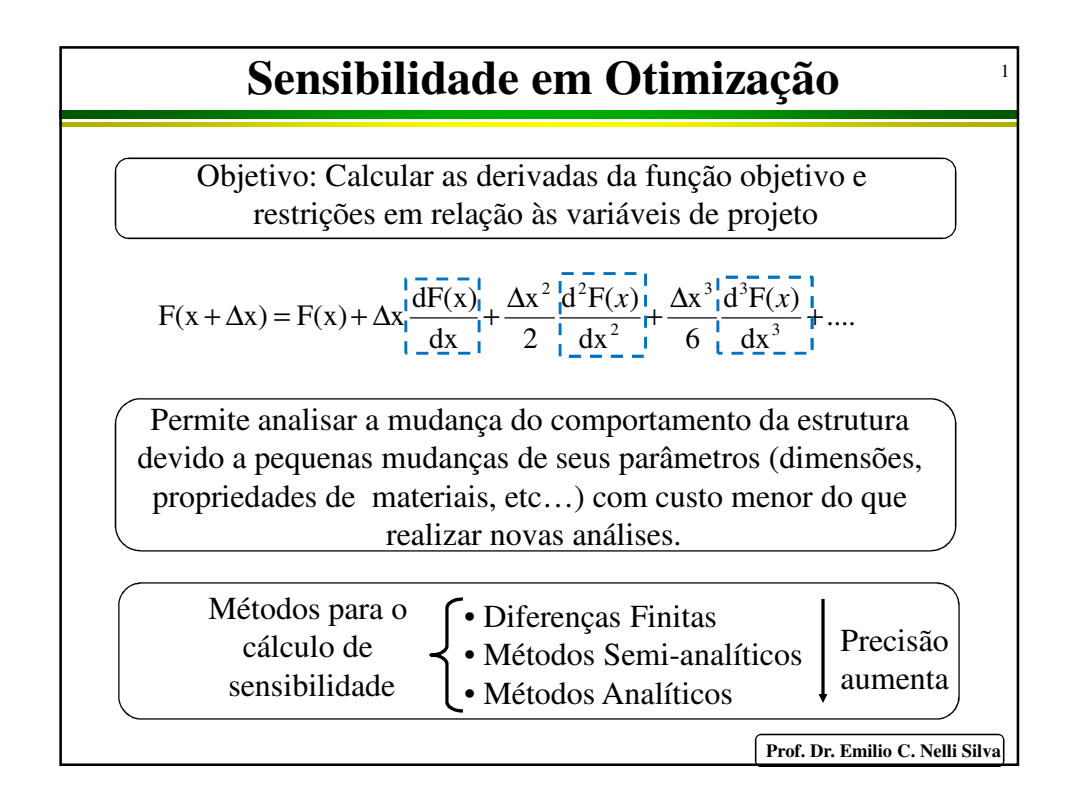

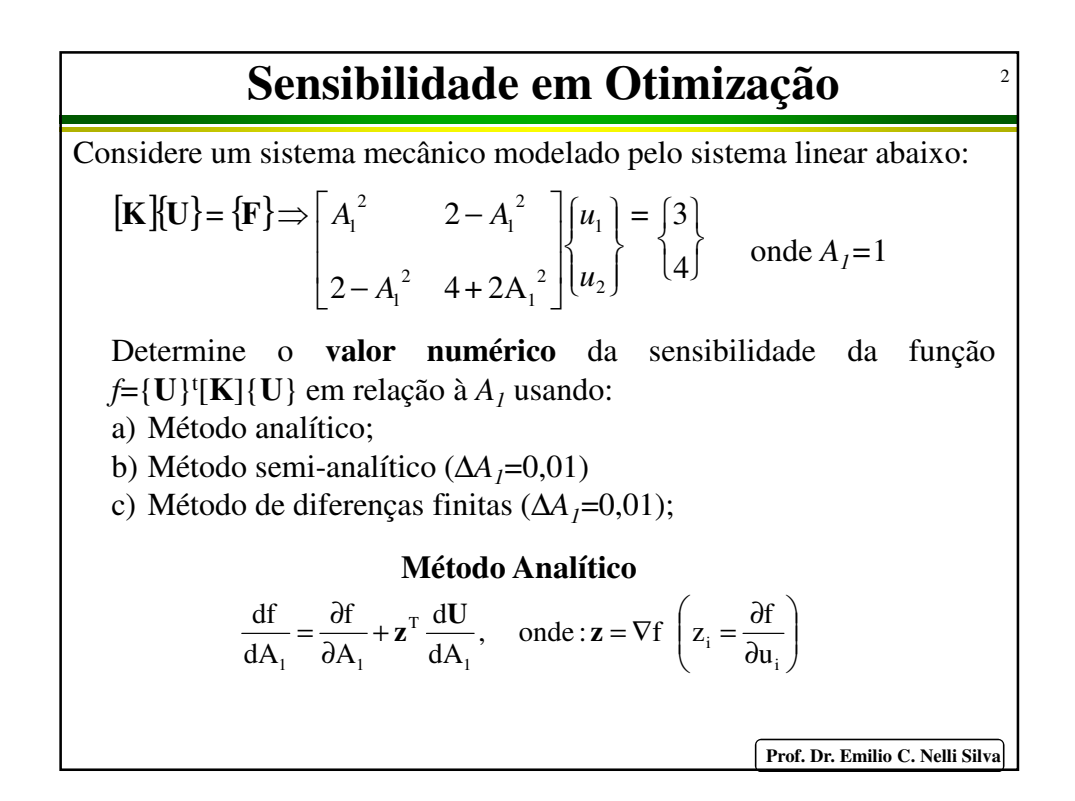

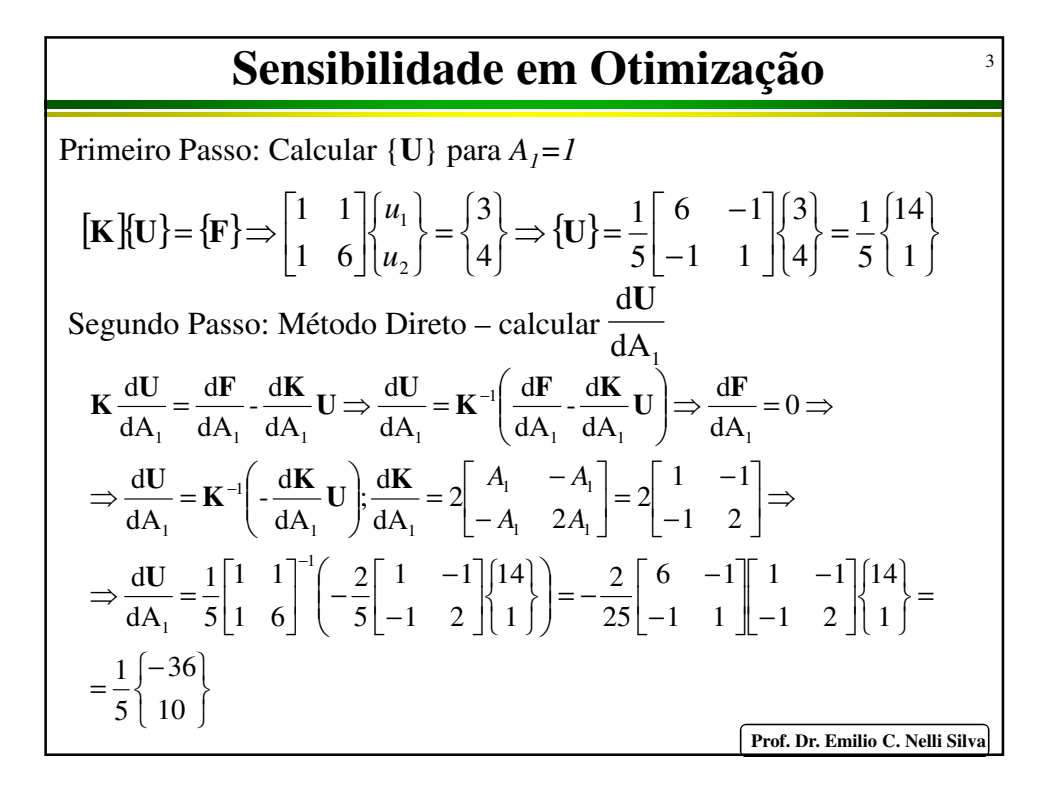

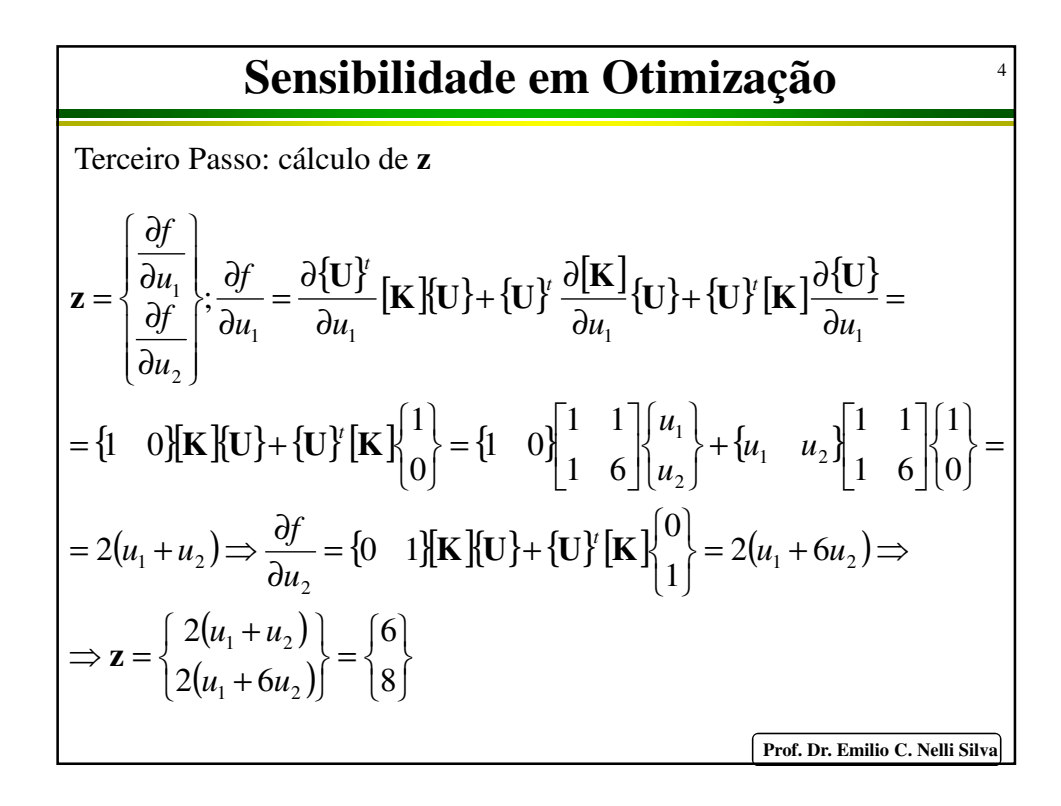

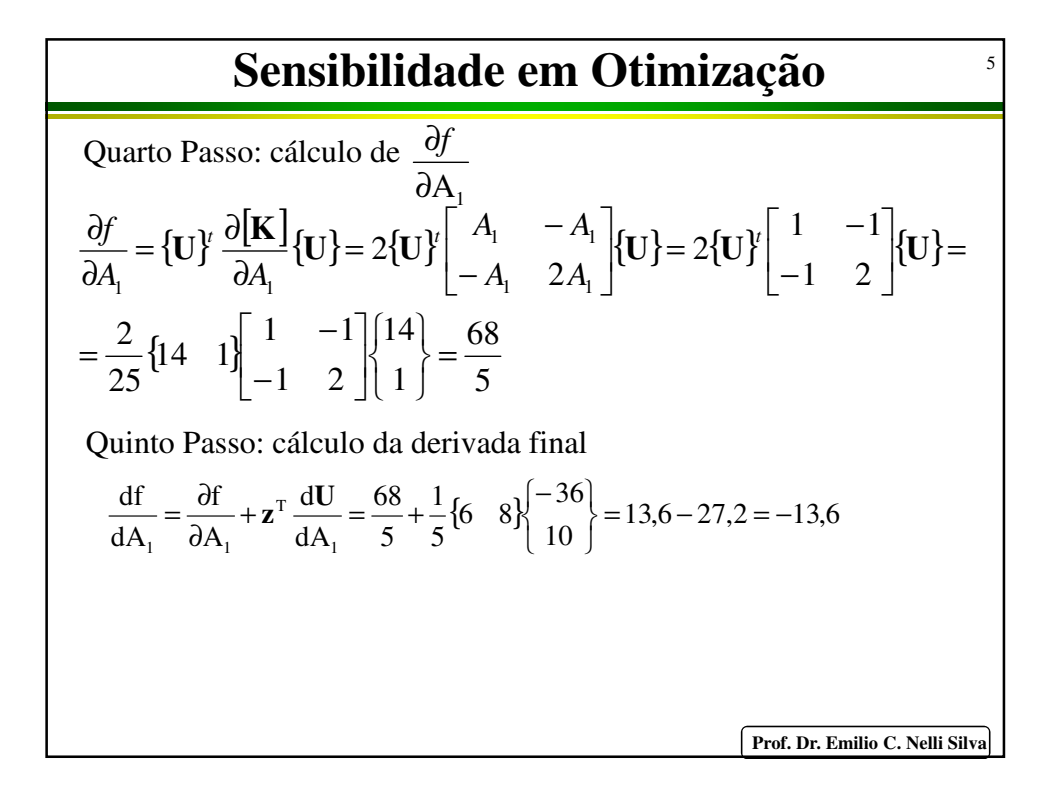

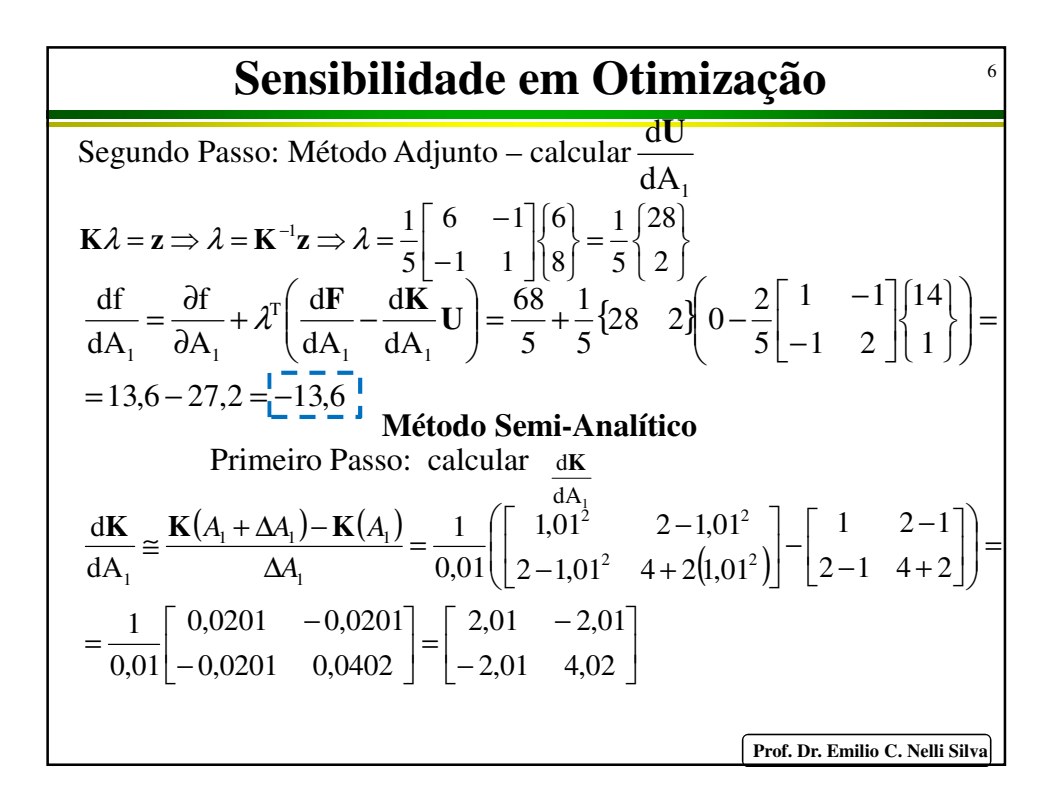

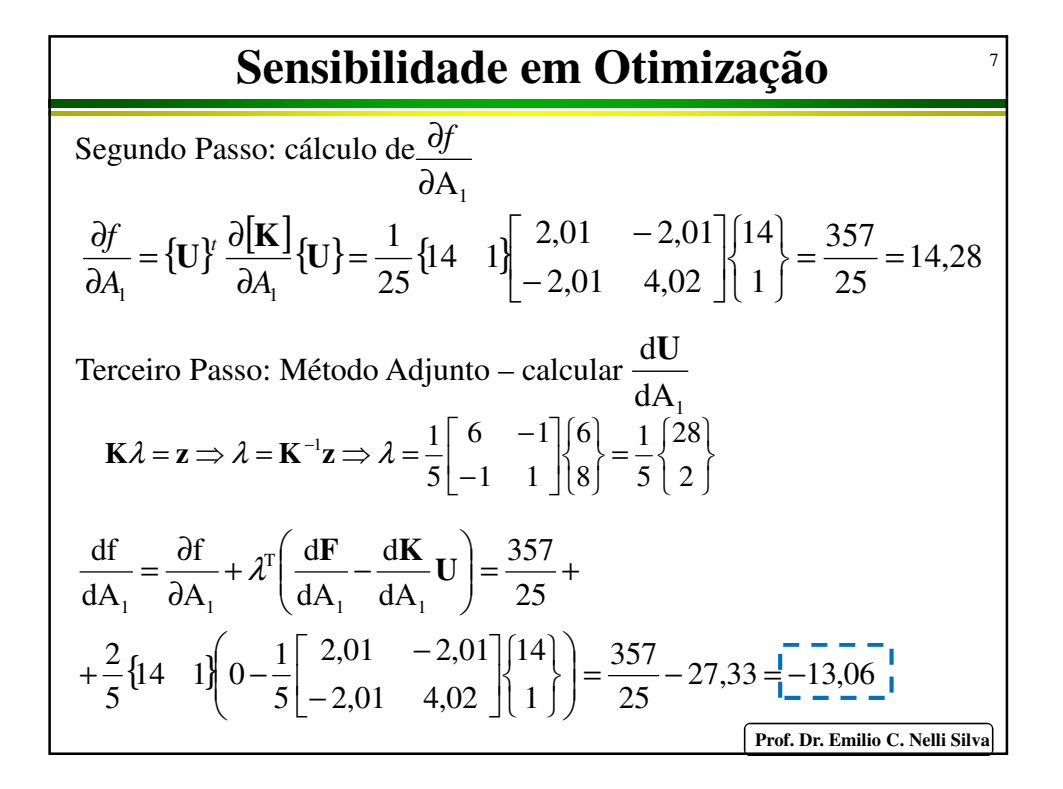

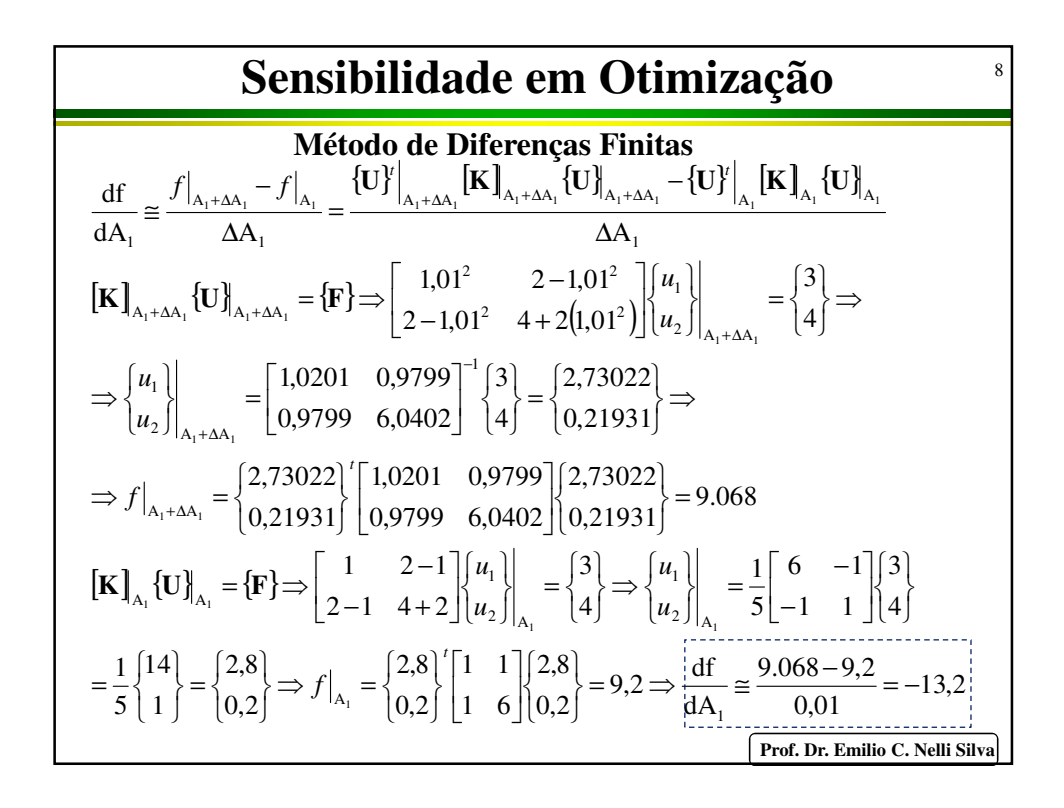

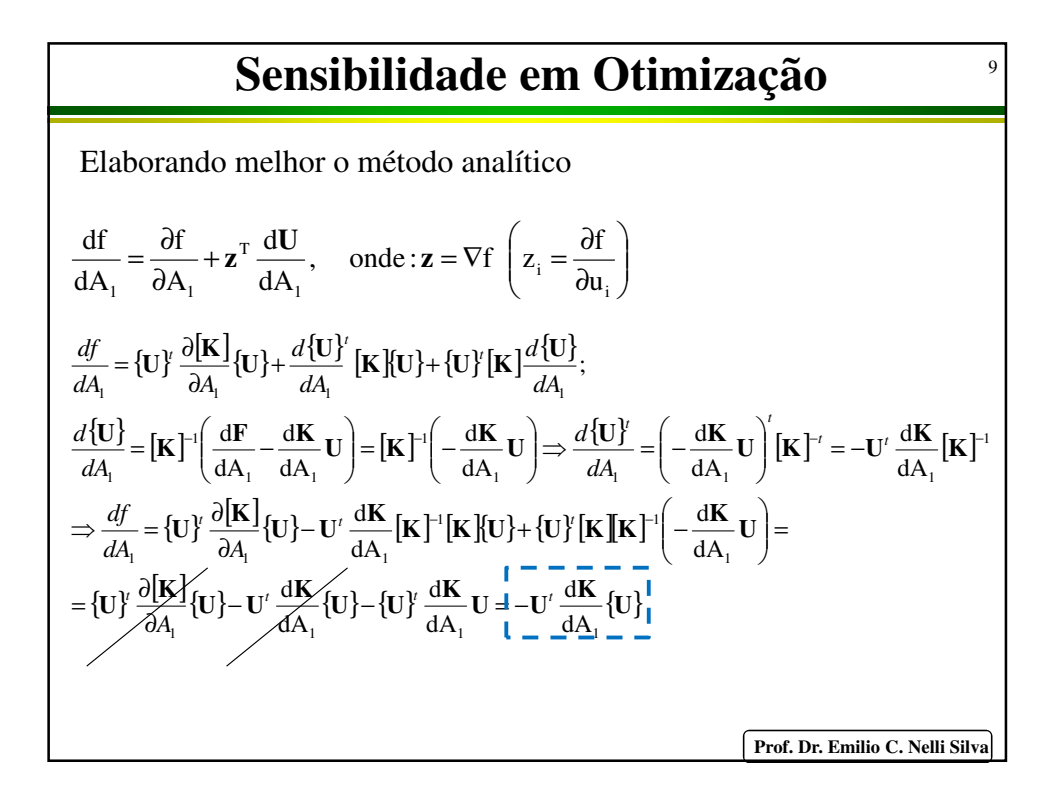

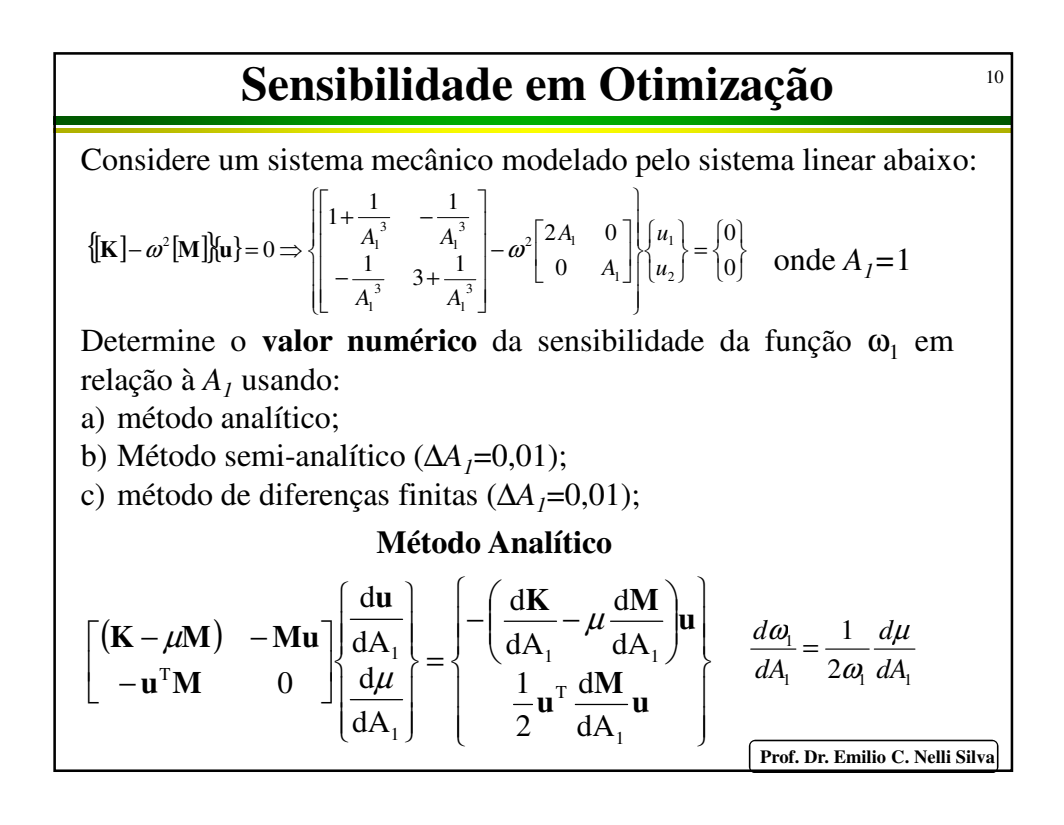

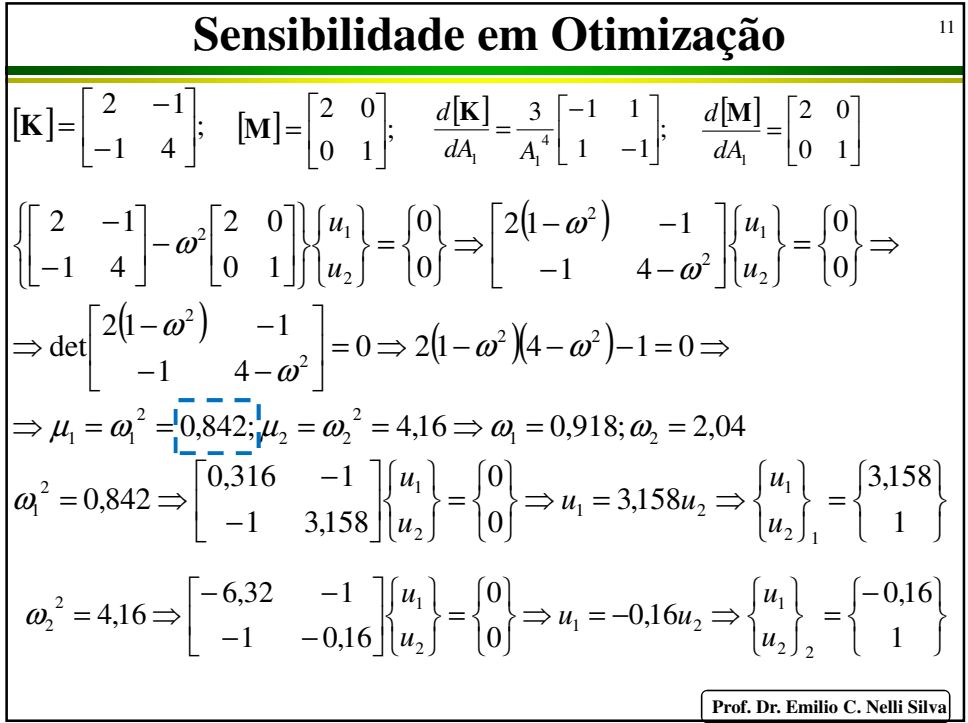

**Sensibilidade em Otimização**  
\n
$$
\begin{aligned}\n\overline{[u_1 = 0.842]} \\
[\mathbf{K}] - \mu_1[\mathbf{M}] = \begin{bmatrix} 2 & -1 \\ -1 & 4 \end{bmatrix} - 0.842 \begin{bmatrix} 2 & 0 \\ 0 & 1 \end{bmatrix} = \begin{bmatrix} 0.316 & -1 \\ -1 & 3.158 \end{bmatrix}; \\
\begin{bmatrix} u_1 \\ u_2 \end{bmatrix}_1 &= \begin{bmatrix} 3.158 \\ 1 \end{bmatrix} \Rightarrow [\mathbf{M}][\mathbf{u}] = \begin{bmatrix} 2 & 0 \\ 0 & 1 \end{bmatrix} \begin{bmatrix} 3.158 \\ 1 \end{bmatrix} = \begin{bmatrix} 6,316 \\ 1 \end{bmatrix}; \\
\overline{\{\mathbf{u}^V_i[\mathbf{M}] = \{3,158\} \mathbf{u}^V_i = \begin{bmatrix} 2 & 0 \\ 0 & 1 \end{bmatrix} = \{6,316 \quad 1\}} \\
\overline{\{\mathbf{dK}} - \mu_1 \frac{d\mathbf{M}}{d\mathbf{A}_1} \mathbf{u}_1 = \begin{bmatrix} 2 & -1 & 1 \\ 1 & -1 & -1 \end{bmatrix} - 0.842 \begin{bmatrix} 2 & 0 \\ 0 & 1 \end{bmatrix} \begin{bmatrix} 3,158 \\ 1 \end{bmatrix} = \begin{bmatrix} -4,684 & 3 \\ 3 & -3,842 \end{bmatrix} \begin{bmatrix} 3,158 \\ 1 \end{bmatrix} = \begin{bmatrix} -11,792 \\ 5,632 \end{bmatrix} \\
\frac{1}{2} \mathbf{u}_1^T \frac{d\mathbf{M}}{d\mathbf{A}_1} \mathbf{u}_1 = \frac{1}{2} \begin{bmatrix} 3,158 \\ 1 \end{bmatrix} \begin{bmatrix} 2 & 0 \\ 0 & 1 \end{bmatrix} \begin{bmatrix} 3,158 \\ 1 \end{bmatrix} = \begin{bmatrix} -17,792 \\ -10,475 \end{bmatrix} \begin{bmatrix} \overline{\mathbf{r}} - \overline{\mathbf{r}} \\ \overline{\mathbf{r}} - \overline{\mathbf{r}} \end{bmatrix} \begin{bmatrix} \overline{\mathbf{r}}_1
$$

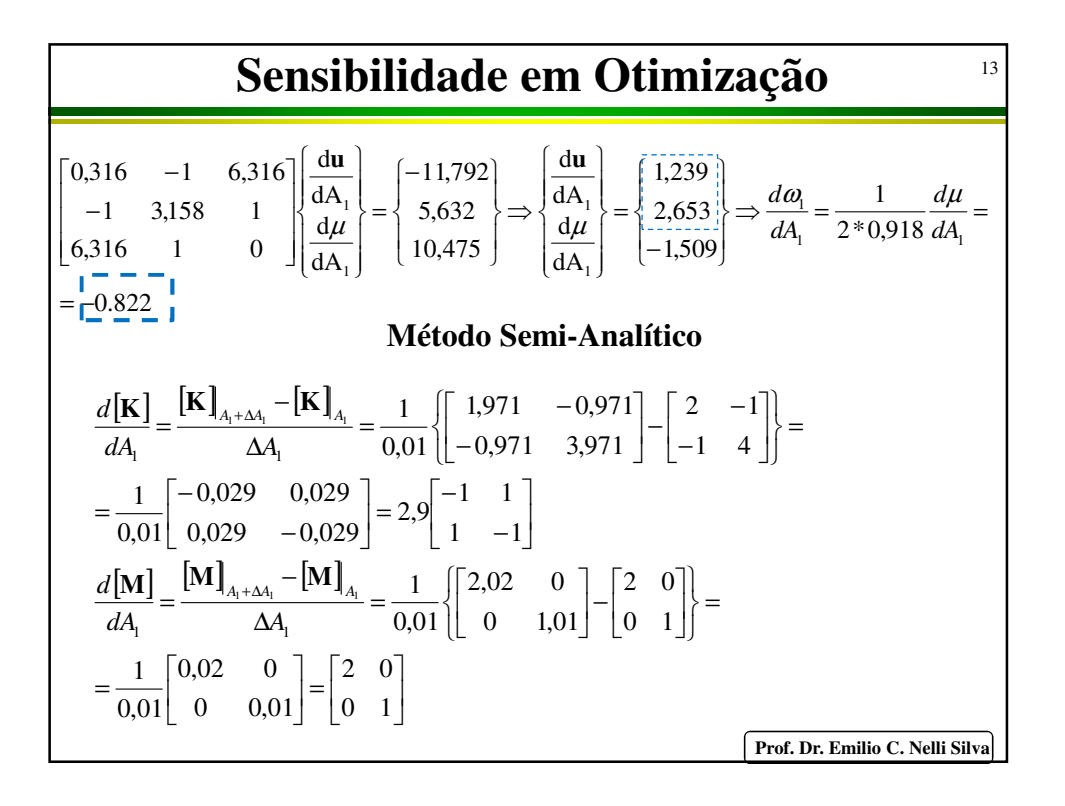

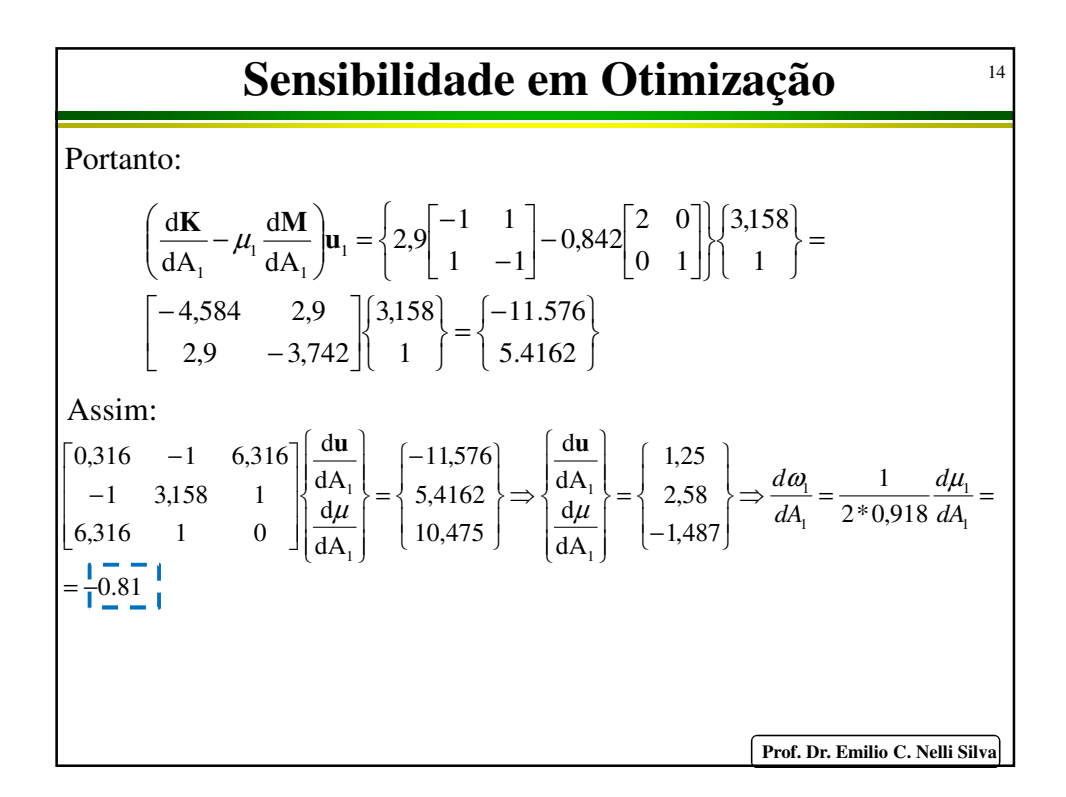

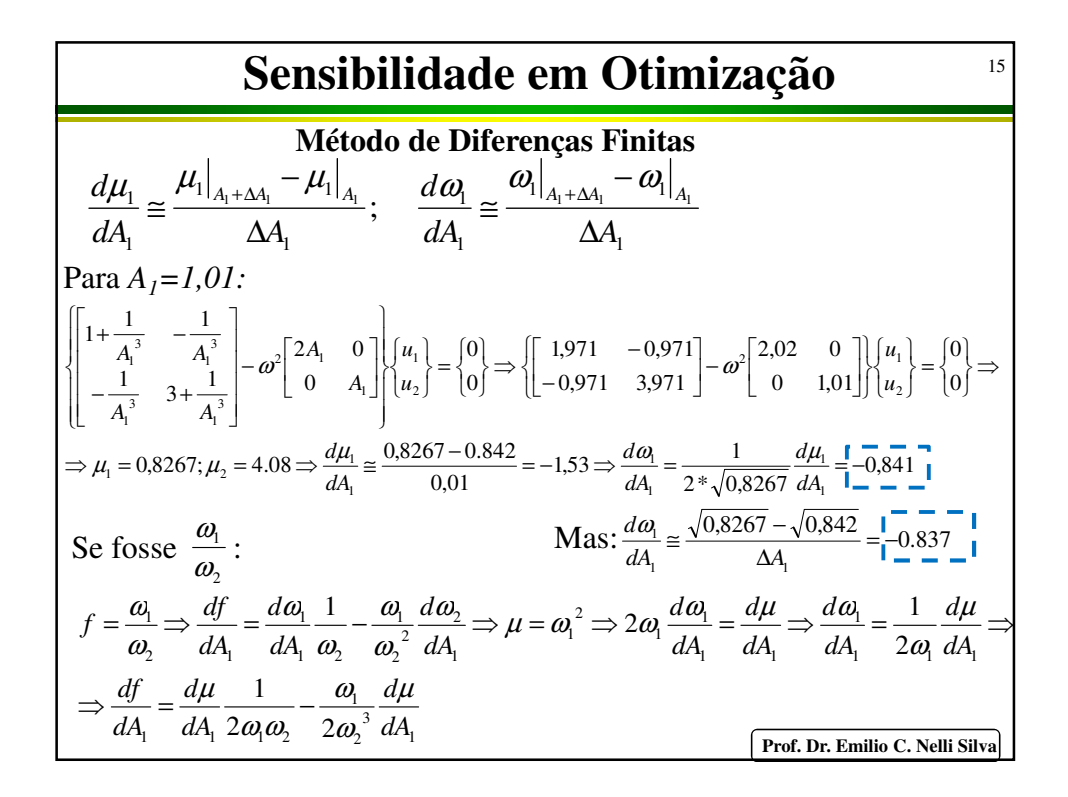

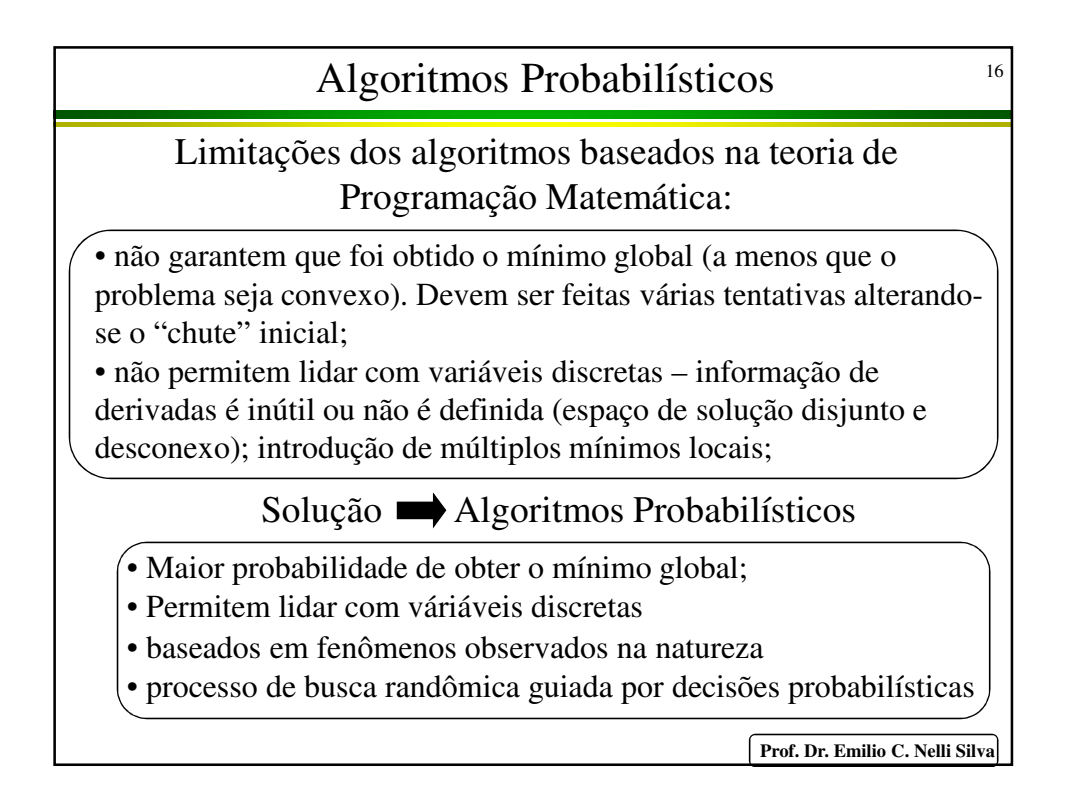

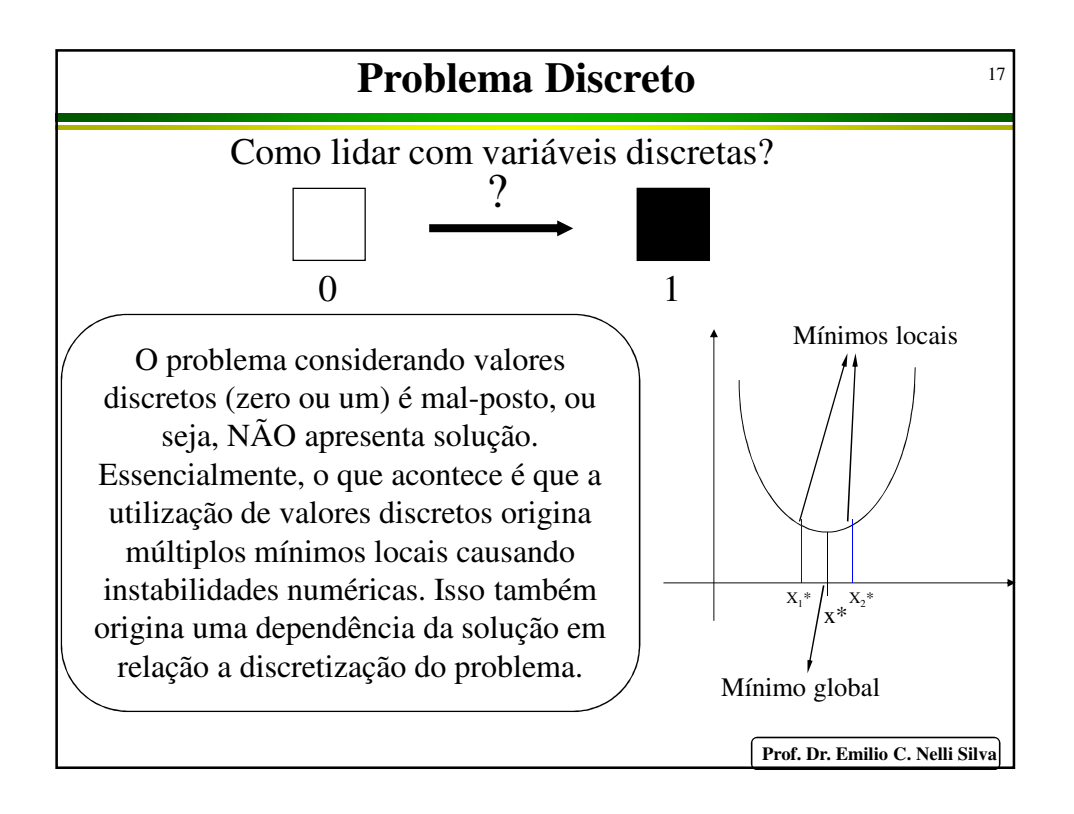

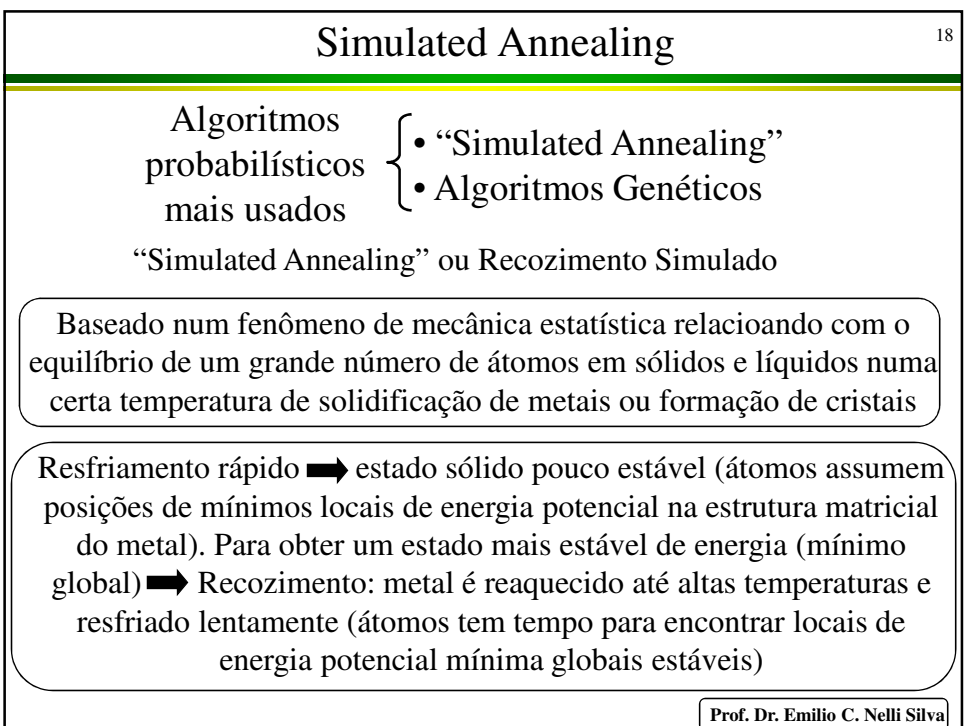

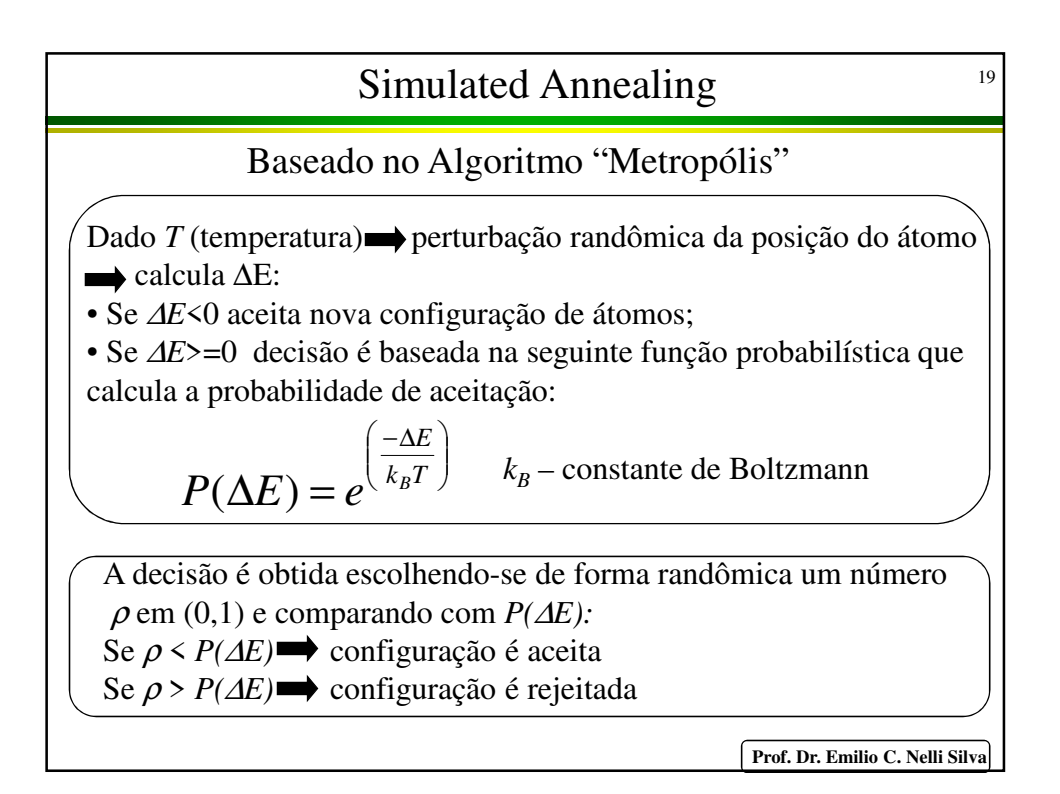

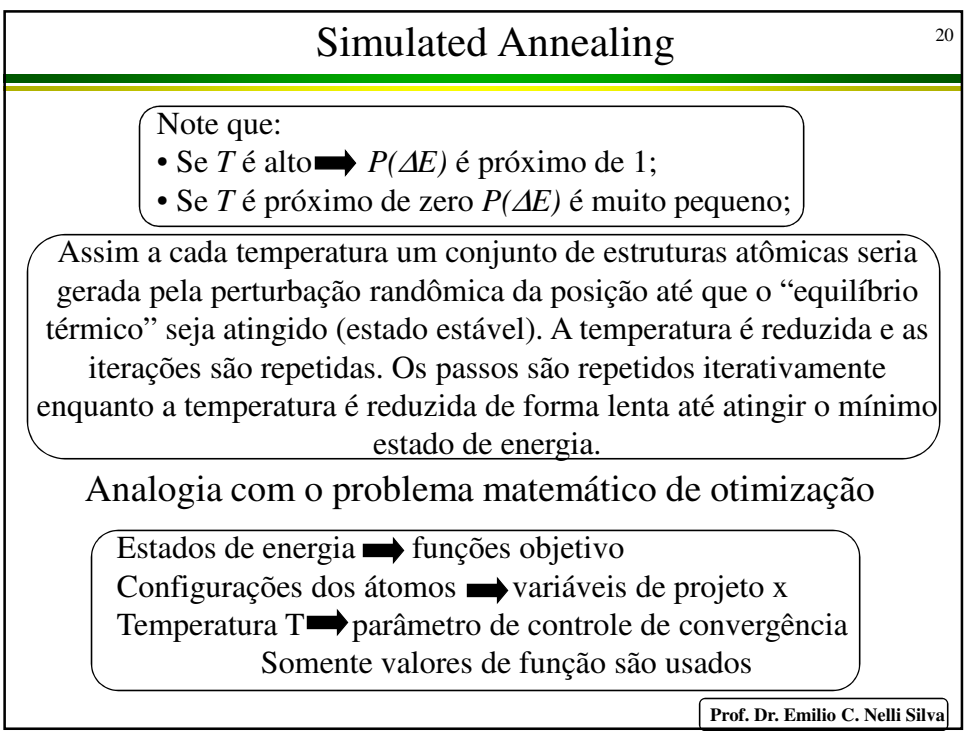

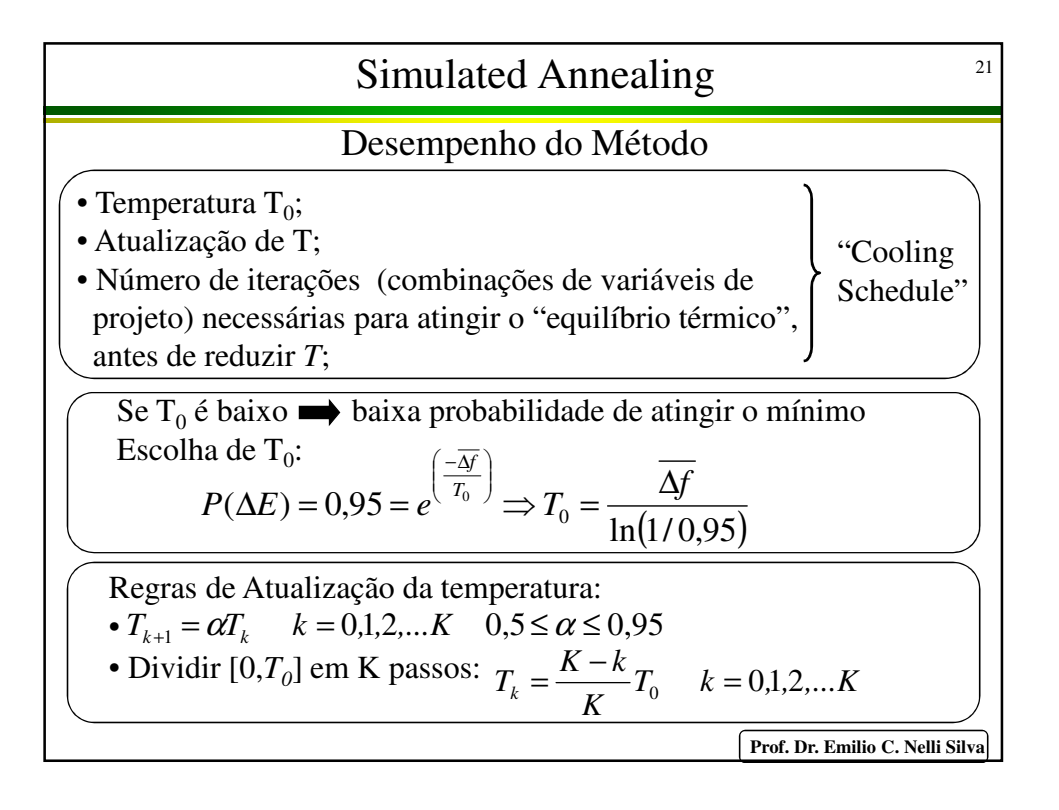

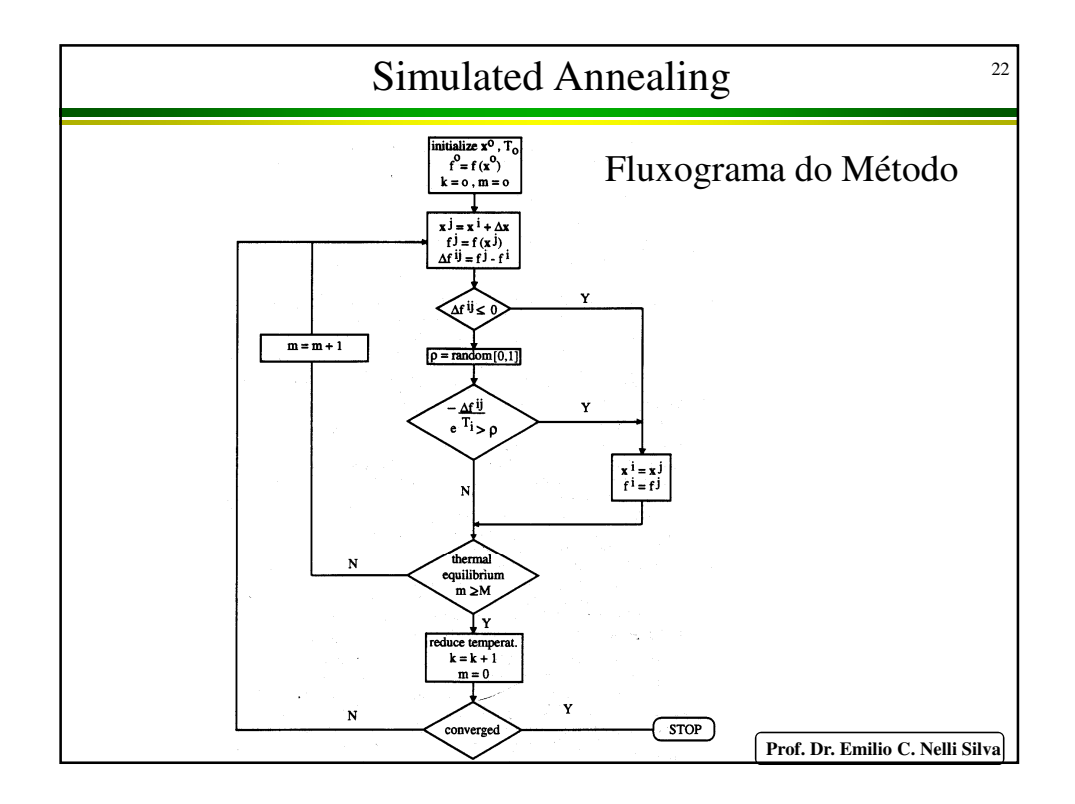

## Algoritmo Genético 23

Derivados da biologia  $\longrightarrow$  Teoria de Darwin (sobrevivência do mais resistente. Ao longo das gerações, características que são úteis para sobrevivência são passadas adiante para os indivíduos sucessores.

Essas características são armazenadas na codificação dos cromossomos. Os mecanismos da genética para troca randômica de informações entre os cromossomos dos pais reprodutores são baseadas nas seguintes operações: reprodução, cruzamento, ocasional, mutação e inversão do código cromossômico.

Algoritmos Genéticos simulam os mecanismos da genética natural para solução de problemas de otimização. Código cromossômico é representado por uma "palavra".As operações envolvem trocas randômicas das localizações de números numa palvra. Utiliza somente o valor da função.

**Prof. Dr. Emilio C. Nelli Silva**

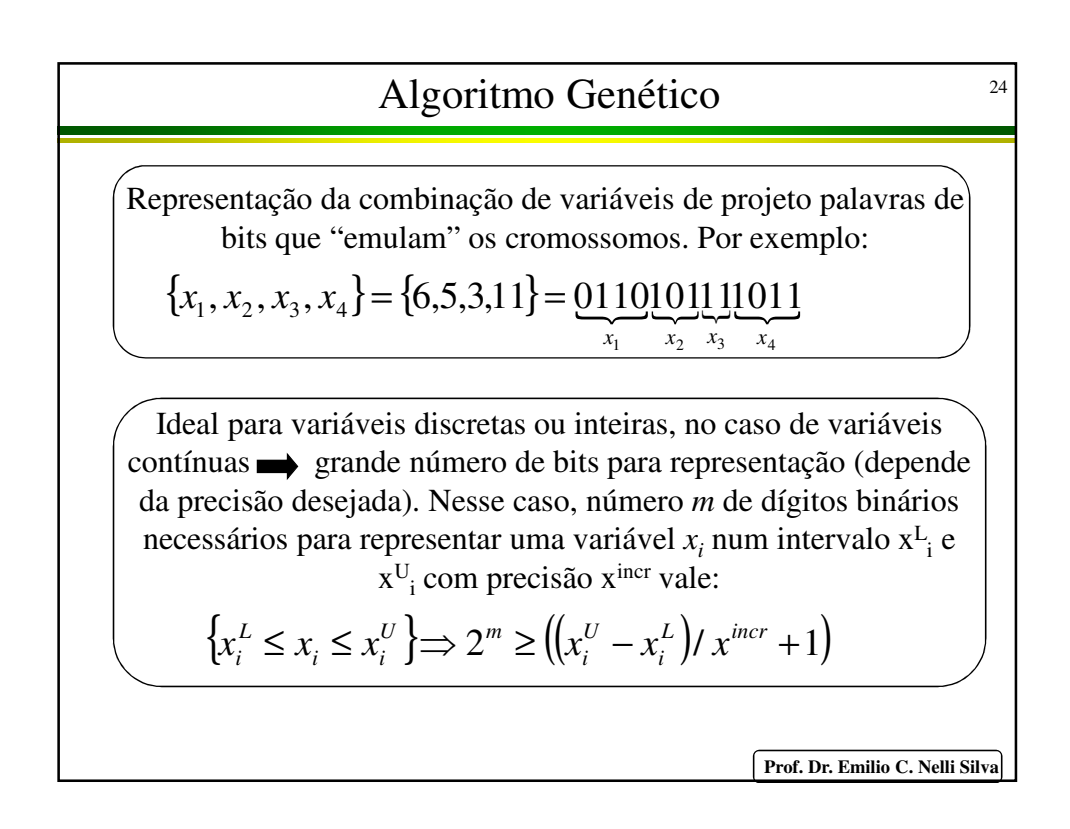

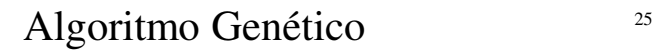

Trabalha com população de palavras (ou cromossomos) e não com um único ponto do espaço de projeto Implementação com vantagens em computadores paralelos. O resultado do algoritmo genético é uma população de bons projetos ("palavras").

Exemplo de seqüência de operações de um algoritmo genético:

- 1. Dimensão da população é escolhida e valor das variáveis em cada "palavra" é decidido randomicamente (0s e 1s para os bits).
- 2. Reprodução: "palavras" com um bom valor de função objetivo são copiadas para formar uma nova população (Teoria de Darwin), ou seja, é aumentada a probabilidade de sua escolha em relação ao resto da população. A nova população terá múltipla cópias dos indíviduos mais resistentes.

**Prof. Dr. Emilio C. Nelli Silva**

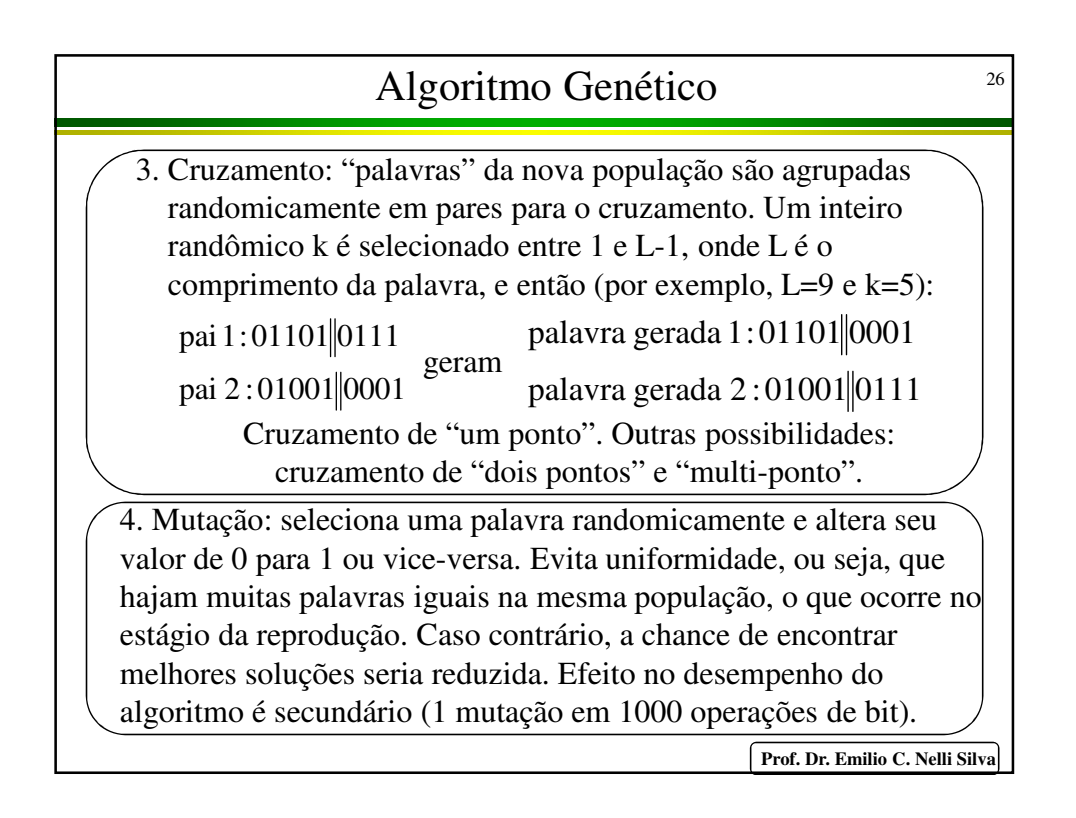